# An Introduction to [GenomeInfoDb](http://bioconductor.org/packages/release/bioc/html/GenomeInfoDb.html)

Martin Morgan, Herve Pages, Marc Carlson, Sonali Arora

Modified: 17 January, 2014. Compiled: April 15, 2014

### **Contents**

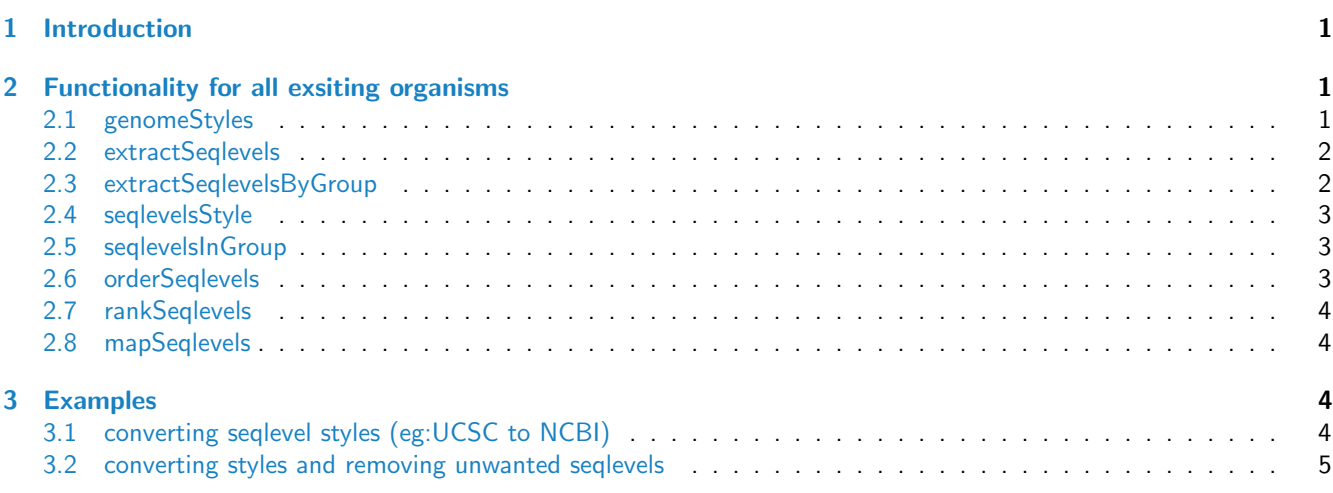

## <span id="page-0-0"></span>1 Introduction

The [GenomeInfoDb](http://bioconductor.org/packages/release/bioc/html/GenomeInfoDb.html) provides an interface to access seqlevelsStyles (such as UCSC, NCBI, Ensembl) and their supported mappings for organisms. For instance, for Homo sapiens, seqlevelsStyle "UCSC" maps to "chr1", "chr2", ..., "chrX","chrY". The section below introduces these functions with examples.

## <span id="page-0-1"></span>2 Functionality for all exsiting organisms

#### <span id="page-0-2"></span>2.1 genomeStyles

The genomeStyles lists out for each organism, the seqlevelsStyles and their mappings.

```
seqmap <- genomeStyles()
head(seqmap, n = 2)
## $Arabidopsis_thaliana
## circular auto sex NCBI TAIR10
       FALSE TRUE FALSE 1 1<br>FALSE TRUE FALSE 2 2
## 2 FALSE TRUE FALSE 2 2
## 3 FALSE TRUE FALSE 3 3
## 4 FALSE TRUE FALSE 4 4
```
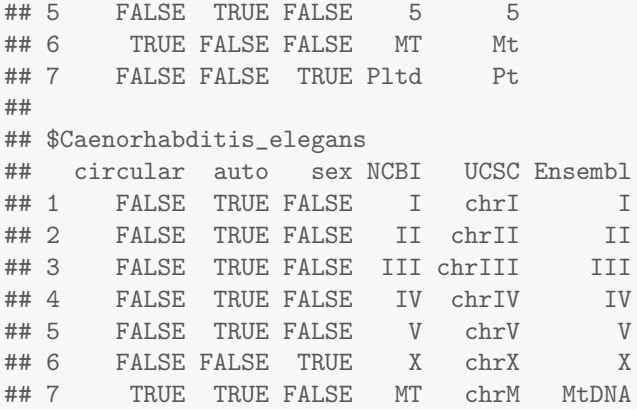

#### Oragnism's supported by GenomeInfoDb can be found by :

```
names(genomeStyles())
```

```
## [1] "Arabidopsis_thaliana" "Caenorhabditis_elegans" "Cyanidioschyzon_merolae"
## [4] "Drosophila_melanogaster" "Homo_sapiens" "Oryza_sativa"
## [7] "Populus_trichocarpa" "Saccharomyces_cerevisiae" "Zea_mays"
```
If one knows the organism one is interested in, then we can directly access the information for the given organism along. Each function accepts an argument called species which as "genus species", the default is "Homo sapiens". In the following example we list out only the first five entries returned by the code snippet.

```
head(genomeStyles("Homo_sapiens"), 5)
```
## circular auto sex NCBI UCSC ## 1 FALSE TRUE FALSE 1 chr1 ## 2 FALSE TRUE FALSE 2 chr2 ## 3 FALSE TRUE FALSE 3 chr3 ## 4 FALSE TRUE FALSE 4 chr4 ## 5 FALSE TRUE FALSE 5 chr5

We can also check if a given style is supported by GenomeInfoDb for a given species. For example, if we want to know if "UCSC" mapping is supported for "Homo sapiens" we can ask :

```
"UCSC" %in% names(genomeStyles("Homo_sapiens"))
```
## [1] TRUE

#### <span id="page-1-0"></span>2.2 extractSeqlevels

We can also extract the desired seqlevelsStyle from a given organism using the extractSeqlevels

```
extractSeqlevels(species = "Arabidopsis_thaliana", style = "NCBI")
## [1] "1" "2" "3" "4" "5" "MT" "Pltd"
```
#### <span id="page-1-1"></span>2.3 extractSeqlevelsByGroup

We can also extract the desired seqlevelsStyle from a given organism based on a group (Group - 'auto' denotes autosomes, 'circular' denotes circular chromosomes and 'sex' denotes sex chromosomes; the default is all chromosomes are returned). extractSeqlevelsByGroup(species = "Arabidopsis\_thaliana", style = "NCBI", group = "auto") ## [1] "1" "2" "3" "4" "5"

#### <span id="page-2-0"></span>2.4 seqlevelsStyle

We can find the seqname Style for a given character vector by using the seqlevelsStyle

```
seqlevelsStyle(paste0("chr", c(1:30)))
## [1] "UCSC"
seqlevelsStyle(c("2L", "2R", "X", "Xhet"))
## [1] "NCBI"
```
#### <span id="page-2-1"></span>2.5 seqlevelsInGroup

We can also subset a given character vector containing seqnames using the seqlevelsInGroup. We currently support 3 groups: 'auto' for autosomes, 'sex' for allosomes/sex chromosomes and circular for 'circular' chromosomes. The user can also prvoide the style and species they are working with. In the following examples, we extract the sex, auto and circular chromosomes for Homo sapiens :

```
newchr <- paste0("chr", c(1:22, "X", "Y", "M", "1_gl000192_random", "4_ctg9_hap1"))
seqlevelsInGroup(newchr, group = "sex")
## [1] "chrX" "chrY"
seqlevelsInGroup(newchr, group = "auto")
## [1] "chr1" "chr2" "chr3" "chr4" "chr5" "chr6" "chr7" "chr8" "chr9" "chr10"
## [11] "chr11" "chr12" "chr13" "chr14" "chr15" "chr16" "chr17" "chr18" "chr19" "chr20"
## [21] "chr21" "chr22"
seqlevelsInGroup(newchr, group = "circular")
## [1] "chrM"
seqlevelsInGroup(newchr, group = "sex", "Homo_sapiens", "UCSC")
## [1] "chrX" "chrY"
```
if we have a vector conatining seqnames and we want to verify the species and style for them , we can use:

```
seqnames <- c("chr1", "chr9", "chr2", "chr3", "chr10")
all(seqnames %in% extractSeqlevels("Homo_sapiens", "UCSC"))
## [1] TRUE
```
#### <span id="page-2-2"></span>2.6 orderSeqlevels

The orderSeqlevels can return the order of a given character vector which contains seqnames.In the following example, we show how you can find the order for a given seqnames character vector.

```
seqnames <- c("chr1", "chr9", "chr2", "chr3", "chr10")
orderSeqlevels(seqnames)
```
## [1] 1 3 4 2 5

#### <span id="page-3-0"></span>2.7 rankSeqlevels

The rankSeqlevels can return the rank of a given character vector which contains seqnames.In the following example, we show how you can find the rank for a given seqnames character vector.

```
seqnames <- c("chr1", "chr9", "chr2", "chr3", "chr10")
rankSeqlevels(seqnames)
```
## [1] 1 4 2 3 5

#### <span id="page-3-1"></span>2.8 mapSeqlevels

Returns a matrix with 1 column per supplied sequence name and 1 row per sequence renaming map compatible with the specified style. If best.only is TRUE (the default), only the "best" renaming maps (i.e. the rows with less NAs) are returned.

```
mapSeqlevels(c("chrII", "chrIII", "chrM"), "NCBI")
## chrII chrIII chrM
```
## "II" "III" "MT"

### <span id="page-3-2"></span>3 Examples

#### <span id="page-3-3"></span>3.1 converting seqlevel styles (eg:UCSC to NCBI)

A quick example using Drosophila Melanogaster. The txdb object contains seqlevels in UCSC style, we want to convert them to NCBI

```
txdb <- TxDb.Dmelanogaster.UCSC.dm3.ensGene
seqlevels(txdb)
## [1] "chr2L" "chr2R" "chr3L" "chr3R" "chr4" "chrX" "chrU"
## [8] "chrM" "chr2LHet" "chr2RHet" "chr3LHet" "chr3RHet" "chrXHet" "chrYHet"
## [15] "chrUextra"
```
genomeStyles("Drosophila melanogaster")

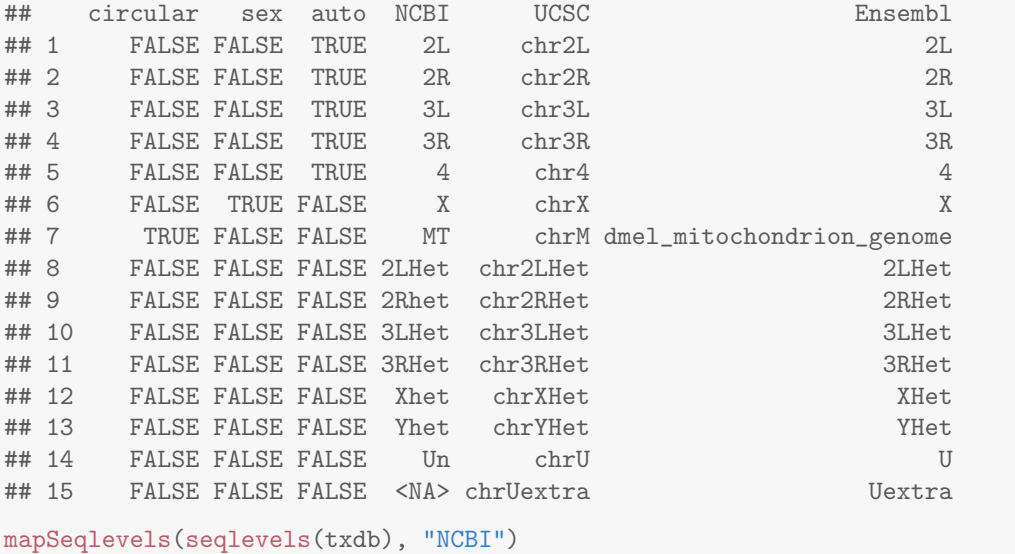

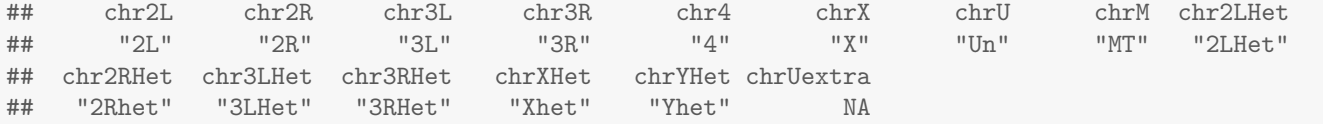

#### <span id="page-4-0"></span>3.2 converting styles and removing unwanted seqlevels

Suppose we read in a Bam file or a BED file and the resulting GRanges have a lot of seqlevels which are not required by your analysis or you want to rename the seqlevels from the current style to your own style (eg:USCS to NCBI), we can use the functionality provided by GenomeInfoDb to do that.

Let us say that we have extracted the seqlevels of the Seqinfo object(say GRanges from a BED file) in a variable called "sequence".

```
sequence <- seqlevels(x)
## sequence is in UCSC format and we want NCBI style
newStyle <- mapSeqlevels(sequence, "NCBI")
newStyle <- newStyle[complete.cases(newStyle)] # removing NA cases.
## rename the seqlevels
x <- renameSeqlevels(x, newStyle)
## keep only the seqlevels you want (say autosomes)
auto <- extractSeqlevelsByGroup(species = "Homo sapiens", style = "NCBI", group = "auto")
x <- keepSeqlevels(x, auto)
```